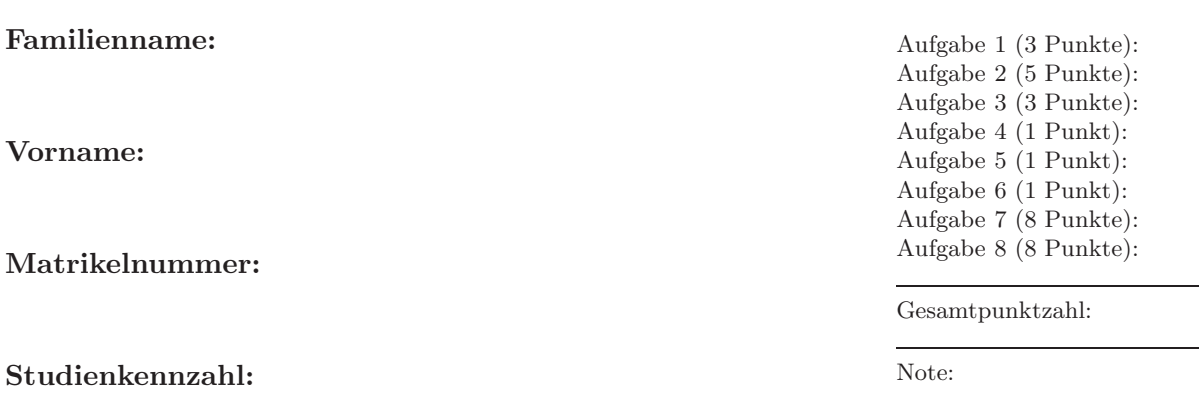

## Schriftlicher Test 1 (90 Minuten) VU Einführung ins Programmieren für TM

07. Dezember 2007

Aufgabe 1 (3 Punkte). Schreiben Sie einen Strukturdatentyp vector zur Speicherung von Vektoren  $x \in \mathbb{R}^n$ . In der Struktur sollen die Dimension  $n \in \mathbb{N}$  sowie die Einträge in Form eines dynamischen Vektors gespeichert werden.

Achtung. Die Struktur aus Aufgabe 1 soll in allen folgenden Aufgaben verwendet werden. Ferner sollen Vektoren wie in der Mathematik üblich mit  $x = (x_1, \ldots, x_n) \in \mathbb{R}^n$  indiziert werden, *nicht* wie in in C ublich von 0 bis  $n - 1$ .

Aufgabe 2 (5 Punkte). Schreiben Sie eine Funktion newVector, die einen Vektor  $x \in$  $\mathbb{R}^n$  allokiert und initialisiert.

Aufgabe 3 (3 Punkte). Schreiben Sie eine Funktion delVector, die den allokierten Speicher eines Vektors wieder freigibt.

Aufgabe 4 (1 Punkte). Schreiben Sie eine Funktion getVectorLength, die die Länge n eines Vektors  $x \in \mathbb{R}^n$  zurückgibt.

Aufgabe 5 (1 Punkt). Schreiben Sie eine Funktion getVectorEntry, die einen Koeffizieten  $x_j$  eines Vektors  $x \in \mathbb{R}^n$  zurückgibt. Dabei soll die in der Mathematik übliche Indizierung  $x = (x_1, \ldots, x_n)$  verwendet werden.

Erinnerung. Die Indizierung des Vektors folge der üblichen Konvention in der Mathematik, d.h.  $x = (x_1, \ldots, x_n) \in \mathbb{R}^n$ .

Aufgabe 6 (1 Punkt). Schreiben Sie eine Funktion setVectorEntry, die den Koeffizienten  $x_j$  eines Vektors  $x = (x_1, \ldots, x_n) \in \mathbb{R}^n$  schreibt.

Aufgabe 7 (8 Punkte). Schreiben Sie eine Funktion sortVector, die einen Vektor  $x \in \mathbb{R}^n$  aufsteigend sortiert. Dabei soll x durch den sortierten Vektor überschrieben werden.

Aufgabe 8 (8 Punkte). Schreiben Sie eine Funktion findVectorMax, die zu einem Vektor  $x \in \mathbb{R}^n$  den Vektor  $z \in \mathbb{N}^k$  der Indizes  $z_\ell \in \{1, \ldots, n\}$  zurückliefert, sodass gilt  $x_{z_{\ell}} = \max_{j=1,\dots,n} x_j$ . Dabei gelte  $z_{\ell} < z_{\ell+1}$  uns insbesondere  $k \leq n$ . Speichern Sie den Vektor z in der Struktur vector.

Beispiel. Der Vektor  $x = (1, 3, 5, 3, 5, 4, 1, 5, 1) \in \mathbb{R}^9$  soll  $z = (3, 5, 8) \in \mathbb{N}^3$  liefern.